## Lecture 20 (Wed 11/12/2008)

- Lab #3 Software Only Due Fri Nov 14 at 5pm
- HW #3 Cache Simulator & code optimization Due Mon Nov 24 at 5pm
- Performance!

1

### **Performance**

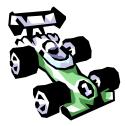

- Today we'll discuss issues related to performance:
  - Latency/Response Time/Execution Time vs. Throughput
  - How do you make a reasonable performance comparison?
  - The 3 components of CPU performance
  - The 2 laws of performance

#### Why know about performance

- Purchasing Perspective:
  - Given a collection of machines, which has the
    - Best Performance?
    - Lowest Price?
    - Best Performance/Price?
- Design Perspective:
  - Faced with design options, which has the
    - Best Performance Improvement?
    - Lowest Cost?
    - Best Performance/Cost?
- Both require
  - Basis for comparison
  - Metric for evaluation

3

## Many possible definitions of performance

Every computer vendor will select one that makes them look good. How do you make sense of conflicting claims?

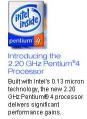

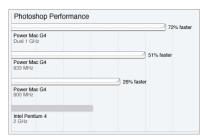

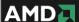

Q: Why do end users need a new performance metric?

**A:** End users who rely only on megahertz as an indicator for performance do not have a complete picture of PC processor performance and may pay the price of missed expectations.

### Two notions of performance

| Plane    | DC to Paris | Speed    | Passengers | Throughput (pmph) |
|----------|-------------|----------|------------|-------------------|
| 747      | 6.5 hours   | 610 mph  | 470        | 286,700           |
| Concorde | 3 hours     | 1350 mph | 132        | 178,200           |

- Which has higher performance?
  - Depends on the metric
    - Time to do the task (Execution Time, Latency, Response Time)
    - Tasks per unit time (Throughput, Bandwidth)
  - Response time and throughput are often in opposition

5

#### **Some Definitions**

- Performance is in units of things/unit time
  - E.g., Hamburgers/hour
  - Bigger is better
- If we are primarily concerned with response time
- Relative performance: "X is N times faster than Y"
  - N = <u>Performance(X)</u> = <u>execution\_time(Y)</u> Performance(Y) execution\_time(X)

# **Some Examples**

| Plane    | DC to Paris | Speed    | Passengers | Throughput (pmph) |
|----------|-------------|----------|------------|-------------------|
| 747      | 6.5 hours   | 610 mph  | 470        | 286,700           |
| Concorde | 3 hours     | 1350 mph | 132        | 178,200           |

- Time of Concorde vs. 747?
- Throughput of Concorde vs. 747?

7

# **Basis of Comparison**

- When comparing systems, need to fix the workload
  - Which workload?

| Workload                                       | Pros                                               | Cons                                                |
|------------------------------------------------|----------------------------------------------------|-----------------------------------------------------|
| Actual Target<br>Workload                      | Representative                                     | Very specific Non-portable Difficult to run/measure |
| Full Application<br>Benchmarks                 | Portable<br>Widely used<br>Realistic               | Less representative                                 |
| Small "Kernel" or<br>"Synthetic"<br>Benchmarks | Easy to run<br>Useful early in design              | Easy to "fool"                                      |
| Microbenchmarks                                | Identify peak capability and potential bottlenecks | Real application performance may be much below peak |

#### **Benchmarking**

- Some common benchmarks include:
  - Adobe Photoshop for image processing
  - BAPCo SYSmark for office applications
  - <u>Unreal Tournament 2003</u> for 3D games
  - <u>SPEC2000</u> for CPU performance
- The best way to see how a system performs for a variety of programs is to just show the execution times of all of the programs.
- Here are execution times for several different Photoshop 5.5 tasks, from

http://www.tech-report.com

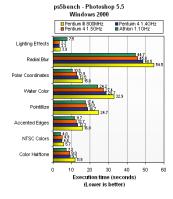

9

## Summarizing performance

- Summarizing performance with a single number can be misleading—just like summarizing four years of school with a single GPA!
- If you must have a single number, you could sum the execution times.
  - This example graph displays the total execution time of the individual tests from the previous page.
- A similar option is to find the average of all the execution times.
  - For example, the 800MHz Pentium III (in yellow) needed 227.3 seconds to run 21 programs, so its average execution time is 227.3/21 = 10.82 seconds.

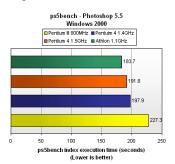

 A weighted sum or average is also possible, and lets you emphasize some benchmarks more than others.

## The components of execution time

- Execution time can be divided into two parts.
  - User time is spent running the application program itself.
  - System time is when the application calls operating system code.
- The distinction between user and system time is not always clear, especially under different operating systems.
- The Unix time command shows both.

11

## Three Components of CPU Performance

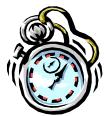

#### Instructions Executed

- Instructions executed:
  - We are not interested in the static instruction count, or how many lines of code are in a program.
  - Instead we care about the dynamic instruction count, or how many instructions are actually executed when the program runs.
- There are three lines of code below, but the number of instructions executed would be 2001.

Ostrich: 3a0, 1000 0strich: sub \$a0, \$a0, 1 bne \$a0, \$0, Ostrich

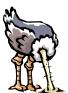

13

#### CPI

- The average number of clock cycles per instruction, or CPI, is a function of the machine <u>and</u> program.
  - The CPI depends on the actual instructions appearing in the program a floating-point intensive application might have a higher CPI than an integer-based program.
  - It also depends on the CPU implementation. For example, a Pentium can execute the same instructions as an older 80486, but faster.
- In CS231, we assumed each instruction took one cycle, so we had CPI = 1.
  - The CPI can be >1 due to memory stalls and slow instructions.
  - The CPI can be <1 on machines that execute more than 1 instruction per cycle (superscalar).

### Clock cycle time

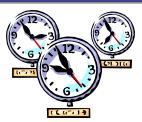

- One "cycle" is the minimum time it takes the CPU to do any work.
  - The clock cycle time or clock period is just the length of a cycle.
  - $-% \frac{1}{2}\left( -\right) =-\left( -\right) \left( -\right) =-\left( -\right) \left( -\right) \left( -\right)$
- Generally, a higher frequency is better.
- Some examples illustrate some typical frequencies.
  - A 500MHz processor has a cycle time of 2ns.
  - A 2GHz (2000MHz) CPU has a cycle time of just 0.5ns (500ps).

15

#### Execution time, again

CPU time<sub>X,P</sub> = Instructions executed<sub>P</sub> \*  $CPI_{X,P}$  \* Clock cycle time<sub>X</sub>

• The easiest way to remember this is match up the units:

Make things faster by making any component smaller!!

|                     | Program | Compiler | ISA | Organization | Technology |
|---------------------|---------|----------|-----|--------------|------------|
| Instruction         |         |          |     |              |            |
| Executed            |         |          |     |              |            |
| СРІ                 |         |          |     |              |            |
|                     |         |          |     |              |            |
| Clock Cycle<br>TIme |         |          |     |              |            |

Often easy to reduce one component by increasing another

#### Example 1: ISA-compatible processors

- Let's compare the performances two 8086-based processors.
  - An 800MHz AMD Duron, with a CPI of 1.2 for an MP3 compressor.
  - A 1GHz Pentium III with a CPI of 1.5 for the same program.
- Compatible processors implement identical instruction sets and will use the same executable files, with the same number of instructions.
- But they implement the ISA differently, which leads to different CPIs.

```
 \begin{array}{ll} \mathsf{CPU} \ \mathsf{time}_{\mathsf{AMD},\mathsf{P}} &= \mathsf{Instructions}_{\mathsf{P}} * \; \mathsf{CPI}_{\mathsf{AMD},\mathsf{P}} * \; \mathsf{Cycle} \; \mathsf{time}_{\mathsf{AMD}} \\ &= & & \\ &= & & \\ \\ \mathsf{CPU} \ \mathsf{time}_{\mathsf{P3},\mathsf{P}} &= \; \mathsf{Instructions}_{\mathsf{P}} * \; \mathsf{CPI}_{\mathsf{P3},\mathsf{P}} * \; \mathsf{Cycle} \; \mathsf{time}_{\mathsf{P3}} \\ &= & & \\ &= & & \\ \\ &= & & \\ \end{array}
```

17

### **Example 2: Comparing across ISAs**

- Intel's Itanium (IA-64) ISA is designed facilitate executing multiple instructions per cycle. If an Itanium processor achieves an average CPI of .3 (3 instructions per cycle), how much faster is it than a Pentium4 (which uses the x86 ISA) with an average CPI of 1?
  - a) Itanium is three times faster
  - b) Itanium is one third as fast
  - c) Not enough information

## **Improving CPI**

- Many processor design techniques we'll see improve CPI
  - Often they only improve CPI for certain types of instructions

$$CPI = \sum_{i=1}^{n} CPI_{i} \times F_{i} \quad \text{where } F_{i} = I_{i}$$
Instruction Count

- Fi = Fraction of instructions of type i
  - First Law of Performance:

# Make the common case fast

19

## **Example: CPI improvements**

Base Machine:

| Ор Туре | Freq (fi) | Cycles | CPli |
|---------|-----------|--------|------|
| ALU     | 50%       | 3      |      |
| Load    | 20%       | 5      |      |
| Store   | 10%       | 3      |      |
| Branch  | 20%       | 2      |      |

- How much faster would the machine be if:
  - we added a cache to reduce average load time to 3 cycles?
  - $-\,$  we added a branch predictor to reduce branch time by 1 cycle?
  - we could do two ALU operations in parallel?

#### Amdahl's Law

Amdahl's Law states that optimizations are limited in their effectiveness.

Execution time after improvement = Time affected by improvement + Time unaffected by improvement

• For example, doubling the speed of floating-point operations sounds like a great idea. But if only 10% of the program execution time T involves floating-point code, then the overall performance improves by just 5%.

Execution time after =  $\frac{0.10 \text{ T}}{2}$  + 0.90 T = 0.95 T improvement

- What is the maximum speedup from improving floating point?
  - Second Law of Performance:

Make the fast case common

21

## Summary

- Performance is one of the most important criteria in judging systems.
- There are two main measurements of performance.
  - Execution time is what we'll focus on.
  - Throughput is important for servers and operating systems.
- Our main performance equation explains how performance depends on several factors related to both hardware and software.

CPU time<sub>X,P</sub> = Instructions executed<sub>P</sub> \*  $CPI_{X,P}$  \* Clock cycle time<sub>X</sub>

- It can be hard to measure these factors in real life, but this is a useful guide for comparing systems and designs.
- Amdahl's Law tell us how much improvement we can expect from specific enhancements.
- The best benchmarks are real programs, which are more likely to reflect common instruction mixes.